特集 WIDE プロジェクトと最新インターネット技術研究動向

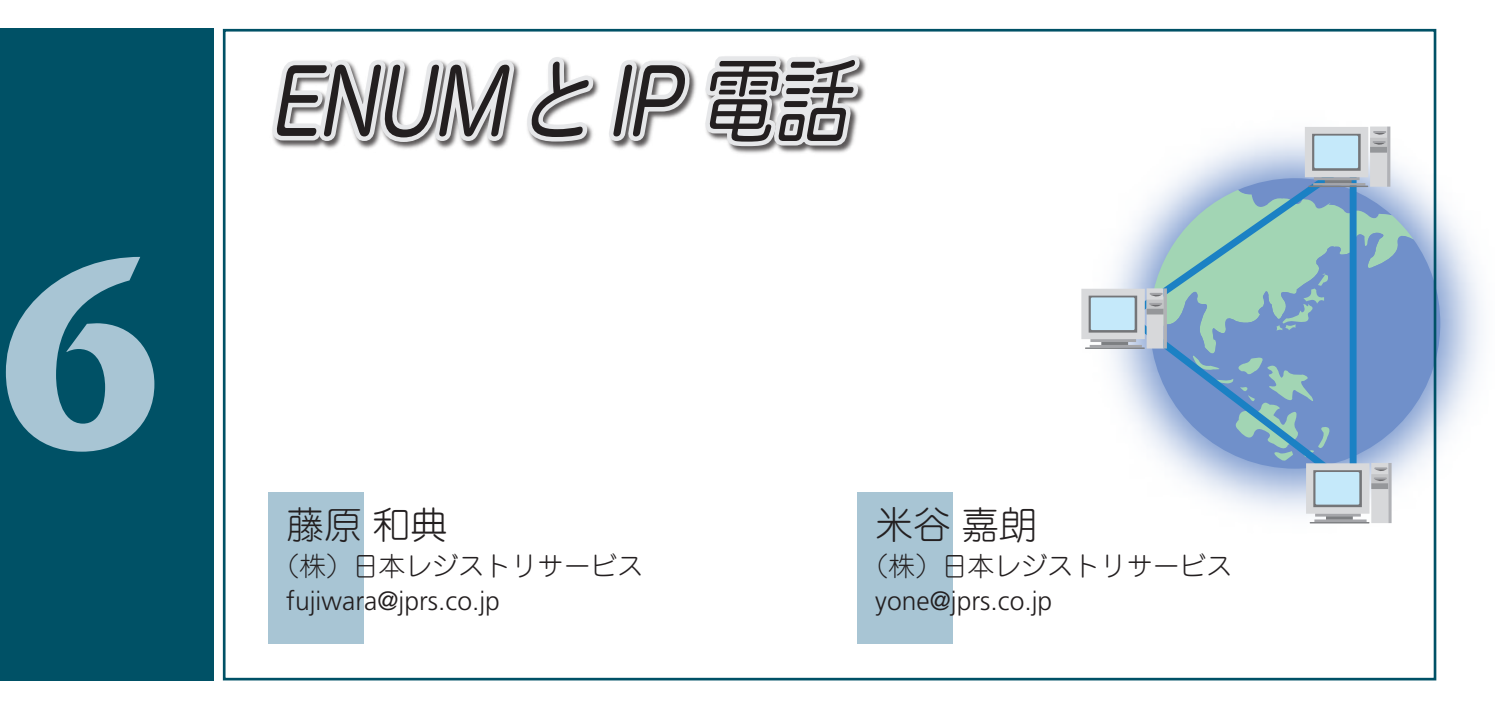

## ENUMとIP電話

ENUM とは,電話番号とインターネットのサービスを 対応させる機構である.電話番号をドメイン名に変換 し, DNS (Domain Name System) を用いて、電話番号 に対応する URI(Uniform Resource Identifier)を参照する. 電話番号としては,国際電話で用いる E.164 番号を用い る.ENUM は,Telephone Number Mapping を意味する 造語である.

 日本では,個々の端末に電話番号を割り当て,従来の 回線交換に近い形で実現した IP 電話が普及しているが, 諸外国では IP 電話を普及させるために,ENUM と SIP と いうインターネット標準プロトコルの組合せによる IP 電話実装が有力視されている. ENUM を用いた IP 電話 を実装している組織・国の間では,ENUM DNS という 共通データベースを用いるため,従来より容易に相互接 続できる可能性がある. また、ENUM を用いるとさまざ まな新しいサービスを考えることができる.

 本稿では,ENUM の最大のアプリケーションと考え られる SIP や IP 電話について簡単に説明し、ENUM の紹 介とその可能性を述べる. また. ENUM の課題. および ENUM を使用した SIP による IP 電話を実現する場合の課 題について WIDE プロジェクト内で行われている議論, および WIDE プロジェクトが発起人となって活動してい る ETJP. VoIP/SIP 相互接続検証タスクフォースの活動を 紹介する.

### SIPとIP電話

SIP (Session Initiation Protocol) とは、IP 電話やマル チメディア通信,電子会議システムなどの通信を制御す るプロトコルで,1 つあるいは複数の通信相手を呼び出 し,通信の詳細情報を通信相手に伝え,通信を完了する 機能を持つ.電話での呼制御に対応する.

SIP では、電子メールアドレスと同様なユーザ名 @ ド メイン名という形式の SIP アドレスを用いて通信相手を 識別する.また,SIPアドレスの前にSIPプロトコルを示す "sip:"を前置し、SIP URI として用いる. ドメイン名の部 分が SIP 通信を受け付ける SIP サーバをあらわす.ドメ イン名から SIP サーバの検索方法は RFC 3263 に定義さ れており, DNS 検索により, IP アドレスやプロトコル, ポート番号などの SIP サーバへの接続情報を得る. また, SIP ドメイン名ごとに管理主体が異なり、@ の左側のユ ーザ名空間を独自に管理する.

SIP 電話機などの端末を SIP UA(User Agent)と呼ぶ. SIP UA は、利用者からの要求に応じ、SIP サーバに対し て発呼要求を送る機能と、SIP サーバからの呼要求を受 け,電話利用者を呼び出す機能,さらに通話機能を持つ. SIP UA は多くの場合, SIP サーバ (登録サーバ)に登録 (Register)し,そのサーバの管理する SIP アドレスを得る. また、SIP サーバは SIP アドレスと SIP UA の対応を管理 する.

SIP URI を直接入力できる SIP UA が存在する一方で, 数字のみ入力可能な電話型 SIP UA が多く存在する. そ

# 10 プロジェクトと最新インターネット技術研究動向

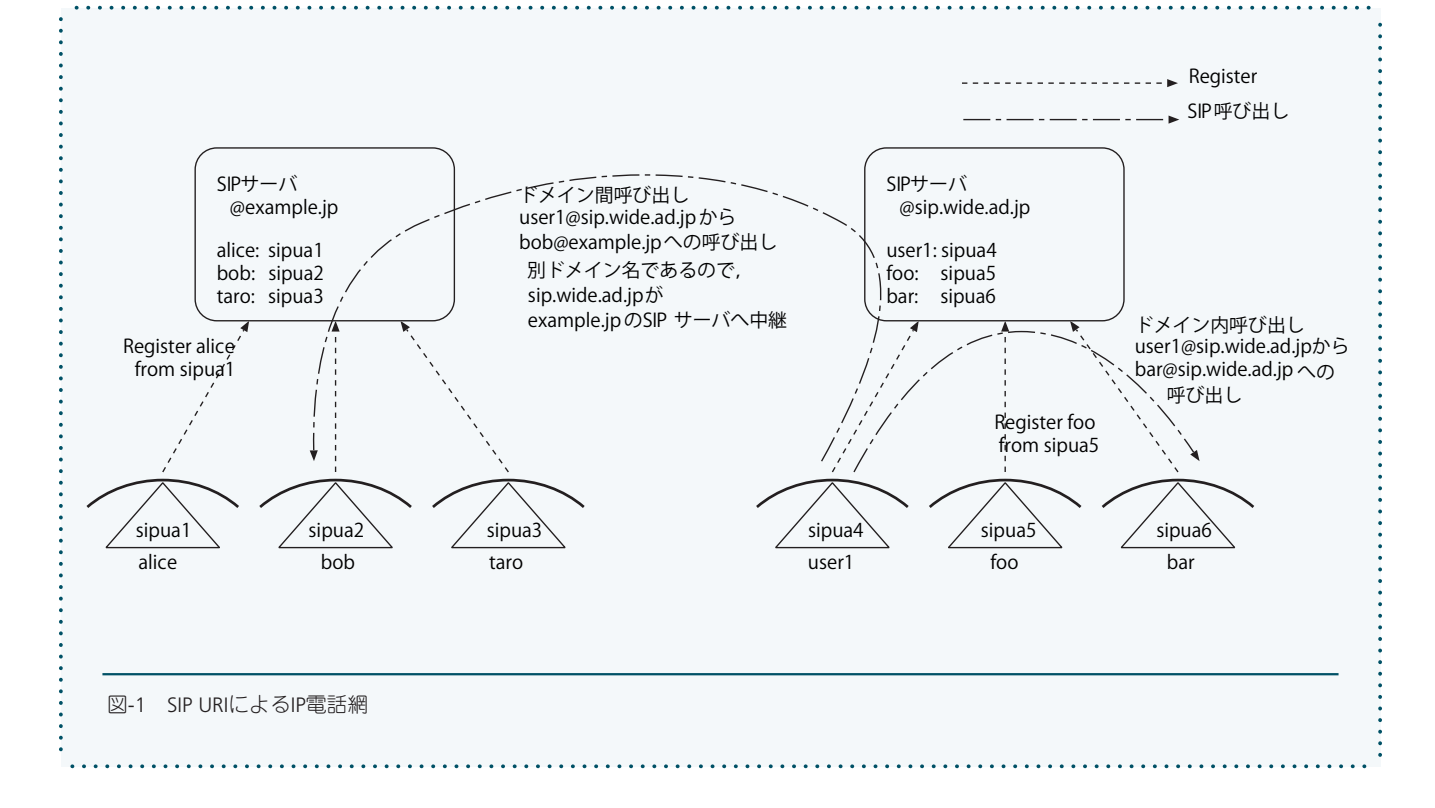

のような SIP UA の場合は、 "sip: 数字 "あるいはその端 末で標準設定されたドメイン名をつけ、SIP サーバに発 呼要求を送る.

SIP URI を用いて通信相手を指定する IP 電話システム では,電子メールと同様に組織やグループごとに SIP ド メインを構成する. SIP ドメイン間の通話の場合, SIP サ ーバでドメイン名解釈を行い,接続先 SIP サーバを得, SIP リクエストを送る. 図 -1 に接続概念を示す.

 現在日本で普及している 050 番号を用いた IP 電話の 場合,利用者にはユーザ名として電話番号を割り当て, ドメイン名部分を使用せず,電話番号の範囲により経路 制御を行っている. また, SIP サーバ間の接続は, 契約 に基づく接続先に対してのみ許されている.結果として, 利用者は SIP URI を使用することができない.

### ENUMプロトコル

ENUM は IETF ENUM ワーキンググループで標準化さ れ,2000 年 9 月に RFC 2916 が Proposed Standard と して発行された. RFC 2916 では電話番号からドメイン 名への変換方式が定義され,専用のドメイン名として e164.arpa が用意された. また、DNS へのサービス登録 方法として, NAPTR リソースレコードを用い, E2U と いうサービスを用いることが決められた. 2004 年4月 に RFC 2916 の更新として, RFC 3761 が発行された. RFC 3761 では、RFC 2916 の曖昧さを減らすとともに,

ENUM で取り扱うサービスの IANA への登録方法が追加 されている.

#### ○電話番号からドメイン名への変換

ENUM は、ITU-T の規定する E.164 番号とドメイン名 の1対1対応を定めている. 以下, 03-1234-5678 (注: 日本では存在していない架空の番号)を例として変換方 法を示す.

- 1. 先頭の 0 を取り、先頭に日本の国コードである +81 を付け,E.164 番号にする +81-3-1234-5678(E.164 番号)
- 2. 先頭の + を除く数字以外の文字 (- など)を削除する. これを Application Unique String(AUS)という +81312345678(AUS)
- 3. 先頭の+を削除し、数字を逆順に並べ替える 87654321318
- 4.数字の間に "." を挿入する 8.7.6.5.4.3.2.1.3.1.8
- 5..e164.arpa を追加する 8.7.6.5.4.3.2.1.3.1.8.e164.arpa (ドメイン名)

#### ■ DNS への URI 登録

ENUM ドメイン名に対し, NAPTR RR (リソースレコ ード)を用いて URI を登録する.NAPTR RR には多くの 機能があるが,ENUM では機能の一部を利用しており,

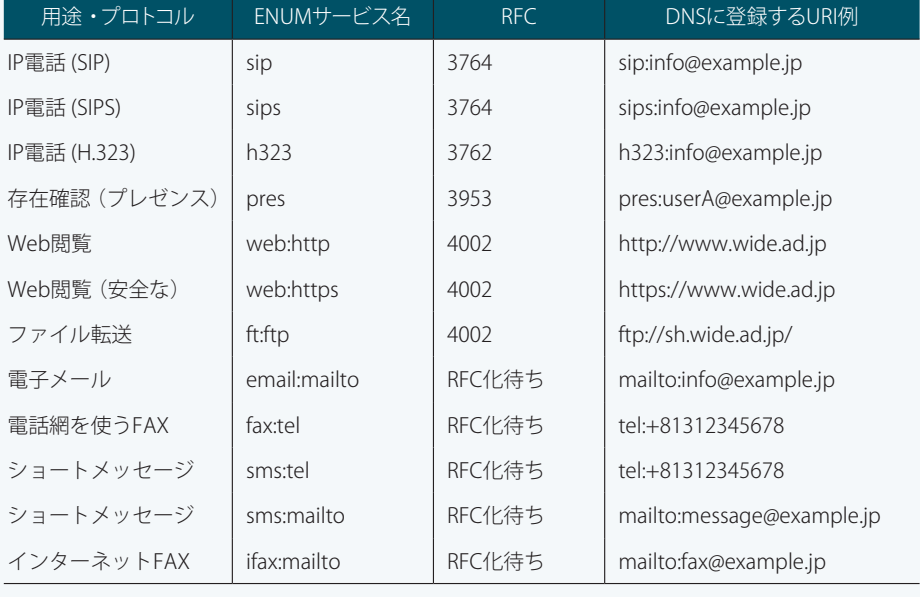

表-1 ENUMで取り扱うサービス

以下のように記述する.

IN NAPTR 100 *preference* "U" "E2U+*enumservice*" *regexp* . (紙面では 2 行だが,実際には 1 行)

*preference* は,複数の NAPTR RR の優先度を指定する パラメータであり、値が小さいものを優先する. 符合な し 16 ビット整数である.

*enumservice* フィールドには,この NAPTR RR が適用 される ENUM サービスを指定する.

*regexp* フィールドには AUS からの置換規則を書く. "!パターン!置換文字列!"の形式で指定する. パ ターンは POSIX の拡張正規表現であり,拡張正規表現 中の "()"にマッチした文字列を、置換文字列中の\1 ~ \ 9 で参照できる. 決まった URI を書く場合は, す べての文字列を意味するパターン "^.\*\$" を用い, "!^.\*\$!*URI*!" とする.

#### ■ ENUM で取り扱うサービス

表-1 に示す通信サービスについて、ENUM への登録方 法が提案·合意されている. IETF ENUM ワーキンググルー プでは新たなサービスについて議論が行われている.

#### ■ ENUM 登録の例

さきほどの架空の番号を用いて登録例を示す.AUS は +81312345678 とする.

8.7.6.5.4.3.2.1.3.1.8.e164.arpa. IN NAPTR 100 10 "u" "E2U+sip"  $"!\hat{\ }$ +813 $(.*)$ \$!sip:\1@tokyo.sipisp.jp!" . (紙面では3行だが、実際には1行)

この場合,+81312345678 に対する ENUM 検索結果は, sip:12345678@tokyo.sipisp.jp になる.拡張正規表現の括 弧内に 12345678 がマッチし,置換文字列で \1 として 参照している.

8.7.6.5.4.3.2.1.3.1.8.e164.arpa. IN NAPTR 100 10 "u" "E2U+sip" "!^.\*\$!sip:info@example.jp!" . (紙面では3行だが、実際には1行)

 IN NAPTR 100 10 "u" "E2U+email:mailto" "!^.\*\$!mailto:info@example.jp!" . (紙面では2行だが、実際には1行)

||)|• プロジェクトと最新インターネット技術研究動向

という DNS 登録があった場合,+81312345678 に対 する ENUM 検索結果は、sip:info@example.jp と mailto: info@example.jp となる.

同じ番号でも、SIP にのみ対応している ENUM クライ アントから参照した場合,*enumservice* が sip であるエ ントリを採用し, sip:info@example.jp を結果とする.

#### ■ ENUM の利用方法

JPNIC ENUM 研究グループでは、ENUM を利用方法に より,大きくオペレータ ENUM とユーザ ENUM の 2 つ に分類した.

 事業者が網の実現のために用いるものをオペレータ ENUMと呼ぶ. IP 電話事業者が ENUM を用いて電話の 経路制御を行う場合や,事業者間のナンバーポータビリ ティを実現するため共有データベースとして用いる場合 が考えられている.

 一方,ユーザ ENUM は,電話番号を割り当てられたユ ーザが希望するサービス(URI)を ENUM DNS に登録す る方式である.1 つの電話番号に対し,電話と電子メー ルアドレスや Web URI など、複数のサービスを登録し, ENUM クライアントによりサービスを選択する. IETF など で一般的に検討されているENUMはユーザENUMである.

以下、ユーザ ENUM の場合の利用方法·モデルを説 明する.

#### ■ ENUM アプリケーションの動作

ENUM アプリケーションは,電話番号を入力すると ENUM を検索し,その結果得られた URI に接続する.

- 入力待ち画面 [ユーザが E.164 番号である AUS を入力 ]
- ENUM 処理
	- 1. AUS からドメイン名へ変換し, DNS 検索 2. DNS 応答のうち、ENUM アプリケーションが対応 しているサービスと NAPTR の *enumservice* が一致す るものを選択
	- 3. regexp を評価
	- 4.優先順に並べかえ
- 最も優先されるものを選択,あるいは検索結果を表示 し,ユーザによる選択を行う
- アプリケーション呼び出し

SIP サーバに ENUM 検索機能を組み込む場合, ENUM 検索が必要な電話番号や URI への発信であれば,電話番 号や URI から AUS を作成し、ENUM 検索を行い、最も 優先される URI へ接続を行うようにする.

#### ■ ENUM による SIP 電話網

 図 -1 の SIP URI に よ る SIP 網 が 存 在 す る と き に, ENUM を用いると、E.164 番号を用いて SIP UA への接続 を行うことができる. ここでは. SIP サーバが ENUM 解 決を行い、得られた URI へ接続するものとする.

図 -2 に,ENUM と SIP により構成した E.164 番号に よる IP 電話網の概念図を示す.ENUM DNS に E.164 番 号から SIP URI への対応表を記録しておく.ここでは SIP UA sipua4 が sip:user1@sip.wide.ad.jp という SIP URI を 持ち,いくつかの番号に発信する場合の動作を説明する.

user1 が +81312340003 に発信すると, sipua4 は SIP サーバ sip.wide.ad.jp に対し,その発呼要求を依頼す る. sip.wide.ad.jp は, sip:+81312340003 という URI を 解釈し, ENUM 検索を行い、接続先の URI として sip: bob@example.jp を得る. SIP サーバ sip.wide.ad.jp は他 ドメインの SIP サーバであることを認識し,example. jp の SIP サーバのアドレスを解決し,example.jp の SIP サーバに sip:bob@example.jp への発呼要求を送る. example.jp の SIP サーバは bob@example.jp の UA が sipua2 であることを知っているため,その発呼要求を sipua2 に送る. 結果として, sip:bob@example.jp への呼 び出しができる.また,+81312340004 への発呼につい て図 -2 に示した.

なお. SIP UA が ENUM 検索を行うとした場合は、発 呼側 SIP UA で SIP URI を得て、SIP サーバへその URI へ の発呼要求を送ることとなる.

このような ENUM による SIP IP 電話が成立する前提 として、ENUM DNS は誰からも検索できるため、ENUM DNS に登録された受け側の SIP URI は誰からでも、すな わち任意の SIP ドメインから接続できる必要がある.つ まり,複数ドメイン名間の相互接続が前提となる.

#### ■ ENUM による通信サービス

ENUM による IP 電話が実現すると,1 つの E.164 番号 に対し、ENUM DNS の登録内容を変更することで、別 の機器に着信させることができる. つまり、移動する たびに、ENUM DNS の登録内容をその場に存在する SIP UA の SIP URI に更新することで、追いかけ電話のような サービスを行うことが可能である.

#### ■ ENUM を用いた多機能情報端末

ENUMを用いると、多くのプロトコル·多くの機能を そなえた多機能情報端末を実現することができる. 現 在の携帯電話には,電話と Web ブラウザ,電子メール の機能が統合されている. 一般家庭では、FAX と電話の

### 6 ENUM と IP 電話

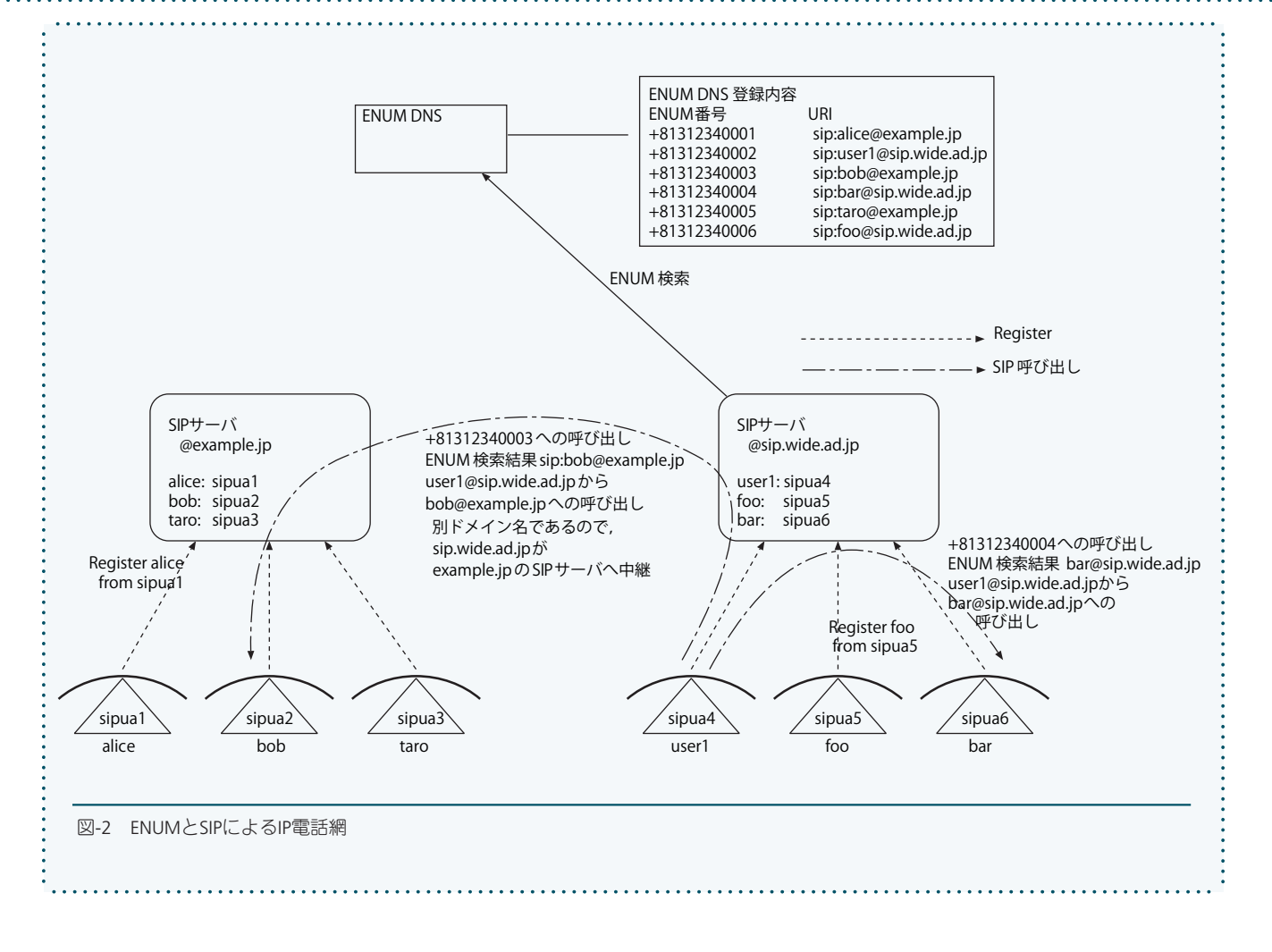

機能を持つ端末が多い.また,PC は電子メール・Web ブラウザに加えて IP 電話機能を持つことが可能である. つまり,複数の機能を持つ端末は容易に実現可能である.

ここでは、SIP 電話と電子メール機能を持つ端末があ ると考える.着信を受けたいユーザは各自の電話番号 の ENUM DNS に SIP URI と電子メールアドレスを登録し ておく. この場合に、発信ユーザが SIP と電子メールに 対応した ENUM アプリケーションに電話番号を入力し, ENUM 検索を行うと、SIP と電子メールの選択肢を得る ことができる. 音声での通話をしたい場合, SIP により 電話をかけ,相手が不在の場合には電子メールを送ると いうことが可能となる.

# WIDEプロジェクトでの活動

WIDE プロジェクトでは、ENUM に関する関心の高ま りを受け、ENUM ワーキンググループを組織し、WIDE 内で ENUM·SIP の実験環境を構築し、運用実験を行っ ている.そのなかで,筆者らは ENUM 登録システムを 試作し、WIDE メンバが自由に ENUM 登録を行えるよう にした. さらに SIP サーバを運用し,実験に使える SIP アカウントを割り当てている. また、現在入手できるい くつかの SIP 実装について、相互接続性や ENUM 検索の 確認を行っている.

ENUM や, ENUM を用いた IP 電話には、以下に示す 課題がある.

## • プロトコルについての課題

NAPTR RR の自由度が高すぎ、相互接続性の問題があ ることが分かったため,インターネットドラフトを執 筆し、IETF に提案している.

- ENUM 登録データ網羅的検索問題 ENUM 登録データは DNS で公開される. また, E.164 番号体系は公開されているため,可能な番号に対し, 網羅的検索を行うと,番号に対応する URI のリストが 容易に得られる.URI のリストには SIP URI や電子メ ールアドレスなどが含まれるため,迷惑メールの情報 源となったり,プライバシー問題を引き起こす可能性 がある.
- 迷惑 SIP 呼び出し ENUMと複数のSIP網を組み合わせたIP電話網の場合, ENUM の利用者には制限がないため、どのようなユー

特集 WIDL プロジェクトと最新インターネット技術研究動向

ザからの SIP 呼び出しも受ける必要があるが,その場 合,電子メールと同様な迷惑 SIP 呼び出しが起きやす くなる. SIP プロトコル自体には、発信者 URI の詐称 を禁止する機能がない.また,電子署名が普及すれば, SIP URIに対する証明書を用い, SIPS (Secure SIP) プ ロトコルにより,通信相手を確認することができるが, まだ現実的ではない. そこで. SIP セキュリティ問題 の解決をはかるための研究を行っている.

#### • 位置情報の抽象化とモビリティ

ENUM では、URI を E.164 番号に抽象化する. また. SIP 階層でも, SIP URI と SIP UA の対応づけを行い, SIP UA を SIP URI に抽象化している. さらに, Mobile IP を用いると、IP アドレスの移動を抽象化できる. こ れら3つの階層での呼び出し情報の抽象化により、各 階層で,移動しても同じ識別子で通信相手を特定する ことが可能である. この中のどの要素を組み合わせ, 移動に対して透過的なシステムを作成するか検討する 価値がある.

WIDE プロジェクト ENUM ワーキンググループでは以 上の課題について解決法を模索し,提案していく予定で ある. また, WIDE プロジェクトでは、より広い範囲で ENUM 運用実験を行うために ETJP に参加している. さ らに、現在の IP 電話で問題となっている相互接続性の 検証のために,VoIP/SIP 相互接続検証タスクフォースに 参加している.

#### ■ ETJP

 日本国内における ENUM トライアル実施のため, JPNIC. JPRS. WIDE プロジェクトの三者が発起人とな り,2003 年 9 月に ENUM トライアルジャパン(ENUM Trial Japan: ETJP) を設立した. 2005年5月末現在 で,WIDE プロジェクトを含む 46 会員が参加している. 図 -3 に ETJP と諸団体の関係と ETJP の枠組みを示す.

ETJP は、ENUM の基盤サービス、その上の通信アプ リケーション,通信サービスまでを含めた,基本機能の 技術的検証,実用性の技術的検証,サービス化に向けた 技術的課題の整理と検討, および, 諸外国の ENUM ト ライアルと連携し,国際レベルの技術的検証を行う場を 提供し、この場を用い、各会員が ENUM をベースとす る通信アプリケーション,通信サービスの技術ノウハウ を蓄積することを目的とする.

また,ETJP は全体として 1 つの成果を求めるのでなく, 個々の会員が自由に技術実験を行う.すなわち,各会員 もしくは複数会員からなるグループが,各自の技術を持 ち寄り,実験を独自に企画し,実行する.以下に、現在

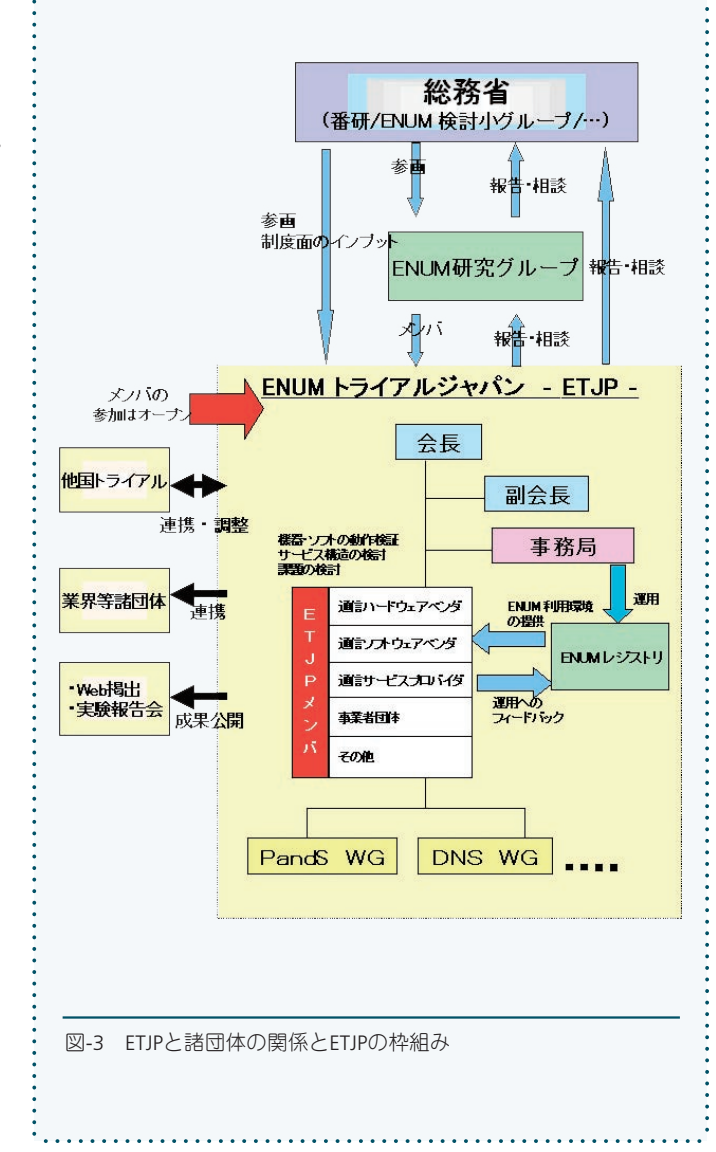

までの主な活動項目・実績をあげる.

- ETJP 用 ENUM DNS の運用
- ETJP 用 ENUM 登録システムの運用
- ENUM を参照する端末 (VoIP ルータ等), SIP サーバ, アプリケーションの試作とデモンストレーション
- ENUM と RFID の組合せによる 1 ナンバーコールシス テム(利用者が所持する RFID リーダで端末の RFID タ グを読み,利用者の ENUM 番号に端末の SIP アドレス を動的に登録することで,1 つの ENUM 番号に対する 着信端末を動的に変更するシステム)の試作とデモン ストレーション(追いかけ電話の実装)
- ●台湾,オーストリア,韓国の ENUM トライアル組織と の交流
- ETJP DNS WG による ENUM DNS のモデル化とパフォ ーマンス評価

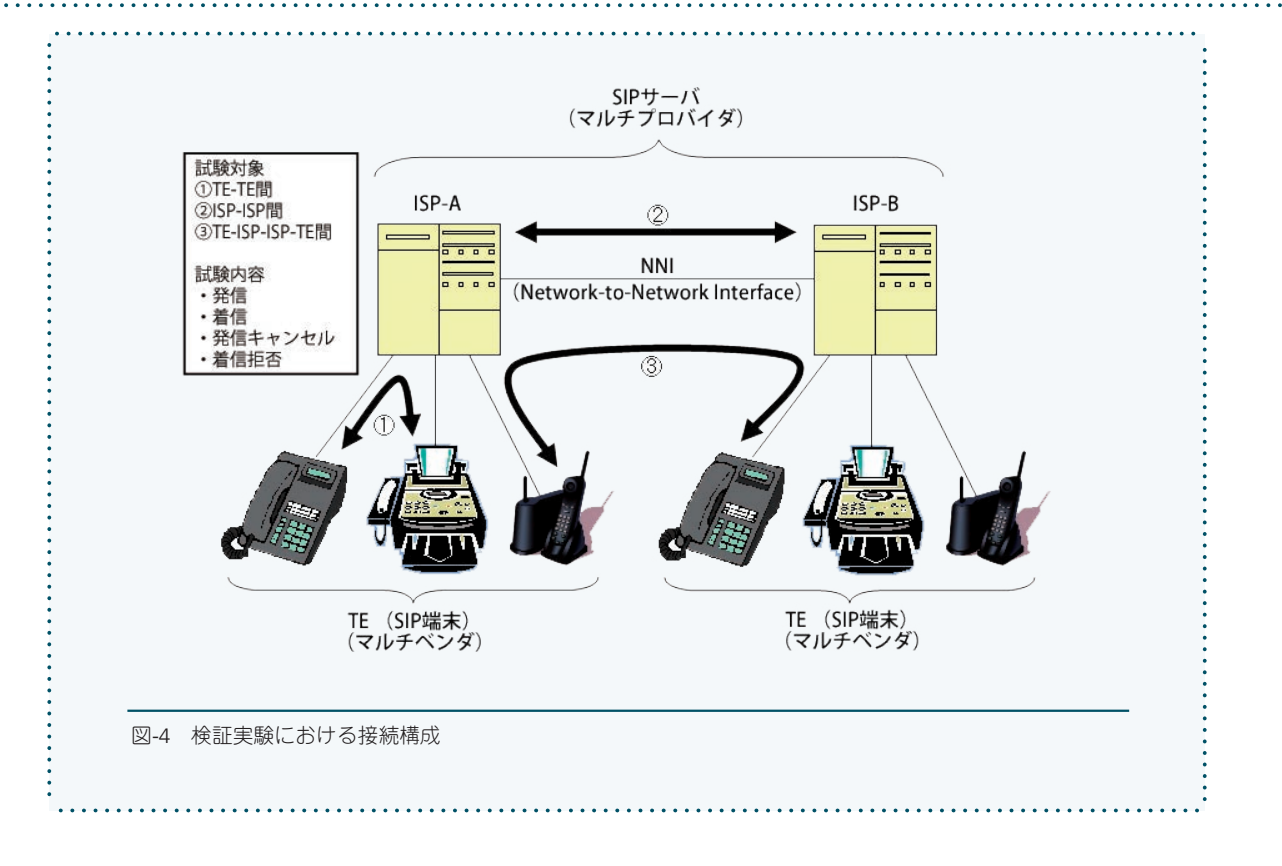

- ETJP Privacy and Security WG による, ETJP におけるプ ライバシーに関する注意喚起および ETJP システムセ キュリティ要件の整理
- ETJP 報告書(第一次,第二次)の発行

ETJP は、設立当初は1年間の活動を予定していたが, ENUM 技術の急速な展開や日本国内の状況の変化などを 考慮し,2004 年 9 月の総会において,設置期間を 1 年 間延長し 2005 年 9 月末までとすることが決定された.

ETJP の詳細および報告書は ETJP Web サイト(http:// etjp.jp/)から入手可能である.

#### ■ VoIP/SIP 相互接続検証タスクフォース

SIP を用いた VoIP システムの本格普及に際して不可欠 となる,ベンダ間およびプロバイダ間の相互接続性の 検証のため,JPNIC や WIDE プロジェクトを含む 36 組 織が発起人となり,2004 年 12 月に VoIP/SIP 相互接続検 証タスクフォースを設立した. 2005年5月末現在で, WIDE プロジェクトを含む 38 会員が参加している.

VoIP/SIP 相互接続性検証タスクフォースは、SIP を用 いた VoIP システム(マルチベンダ,マルチプロバイダ) 間での相互接続性の確認,その確認と評価のための環 境整備,それらを達成するためのグローバルな協力体 制の確立とビジネス活動への貢献を目的とする. また, ENUM システム等の高度機能も適宜活動の範囲内に含め

ることとしている.以下に,これまでの主な活動項目・ 実績をあげる.

• 異なる事業者(マルチベンダ,マルチプロバイダ)間 での SIP 相互接続性検証試験を日本で初めて実施し, TE (Terminal Equipment) -ISP 間, ISP-ISP 間, TE-ISP-ISP-TE 間の相互接続性を検証. 図-4 に実証実験にお ける接続構成を示す.

 今後,事業者間相互接続の実現に向け,さらに参加事 業者を増やしての相互接続性検証を行い,問題点の調査 と改善を通じた相互接続における障壁の軽減を目標とし た活動を継続していく.また,海外との相互接続試験の ための協力体制構築も推進していく.

VoIP/SIP 相互接続検証タスクフォースの詳細は Web サイト (http://vstf.jgn2.jp/) から入手可能である.

(平成17年6月28日受付)

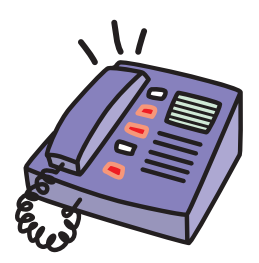